# Intro to Telepresence: Fast Development Workflows for Kubernetes

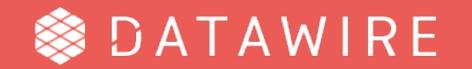

#### tl;dr

- → The inner development loop can be painful with microservices + Kubernetes
- → Telepresence proxies your dev machine into the cluster
- → Telepresence supports several workflows, from small to large systems
- Ongoing work for splitting client and cluster components
- → Please support this CNCF project get involved!

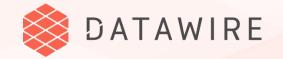

## Setting the Scene

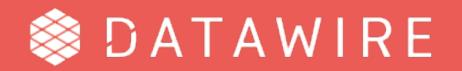

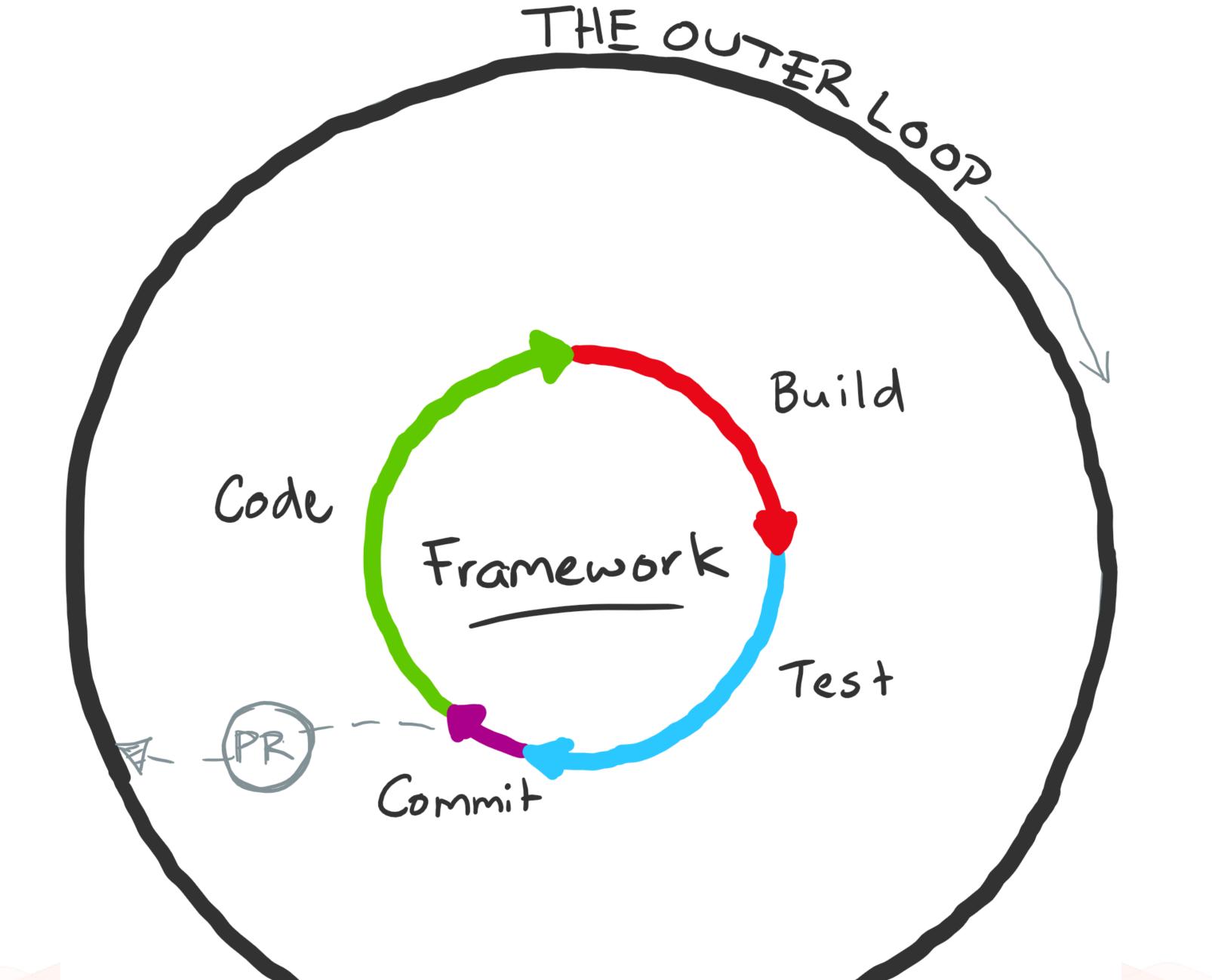

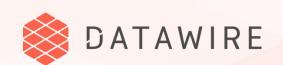

#### The Kubernetes inner & outer loop can be the same...

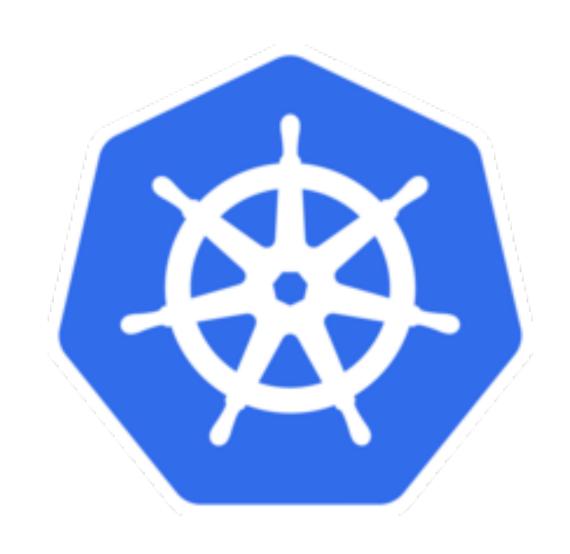

- → Write code
- → Build container
- Push to registry
- Deploy to cluster
- → Test

And can be .... SLOW.

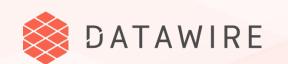

#### Automation helps speed it up ...

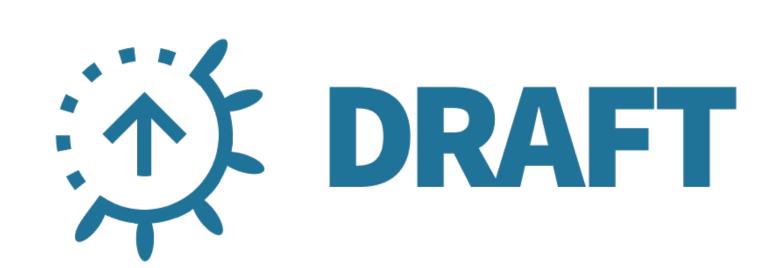

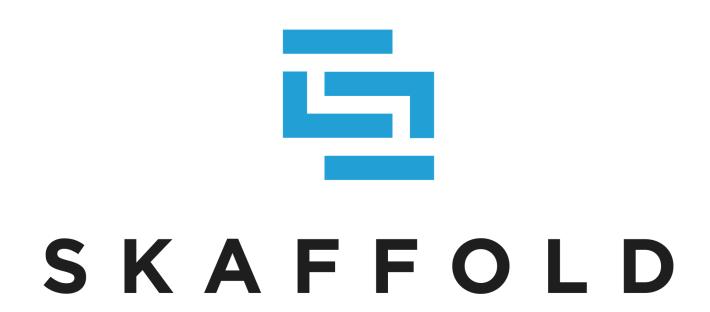

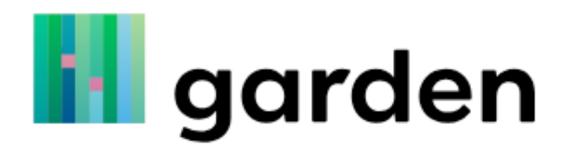

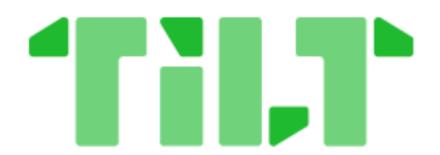

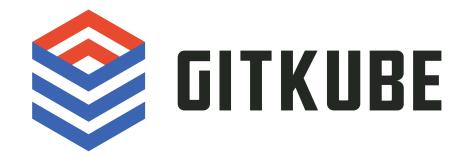

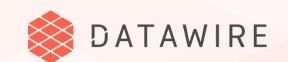

## But you want a *really* fast inner loop (no docker build/push) ...

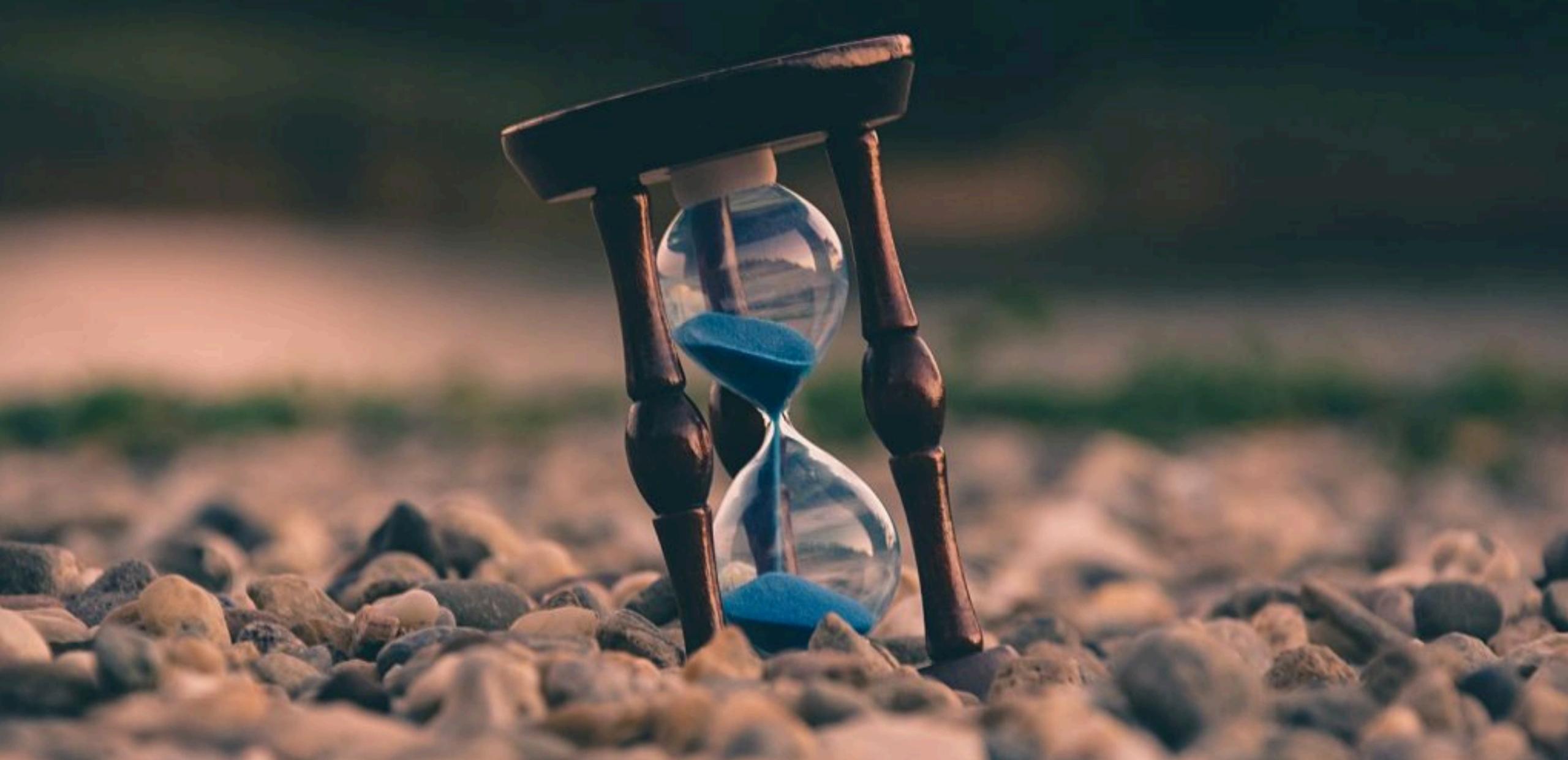

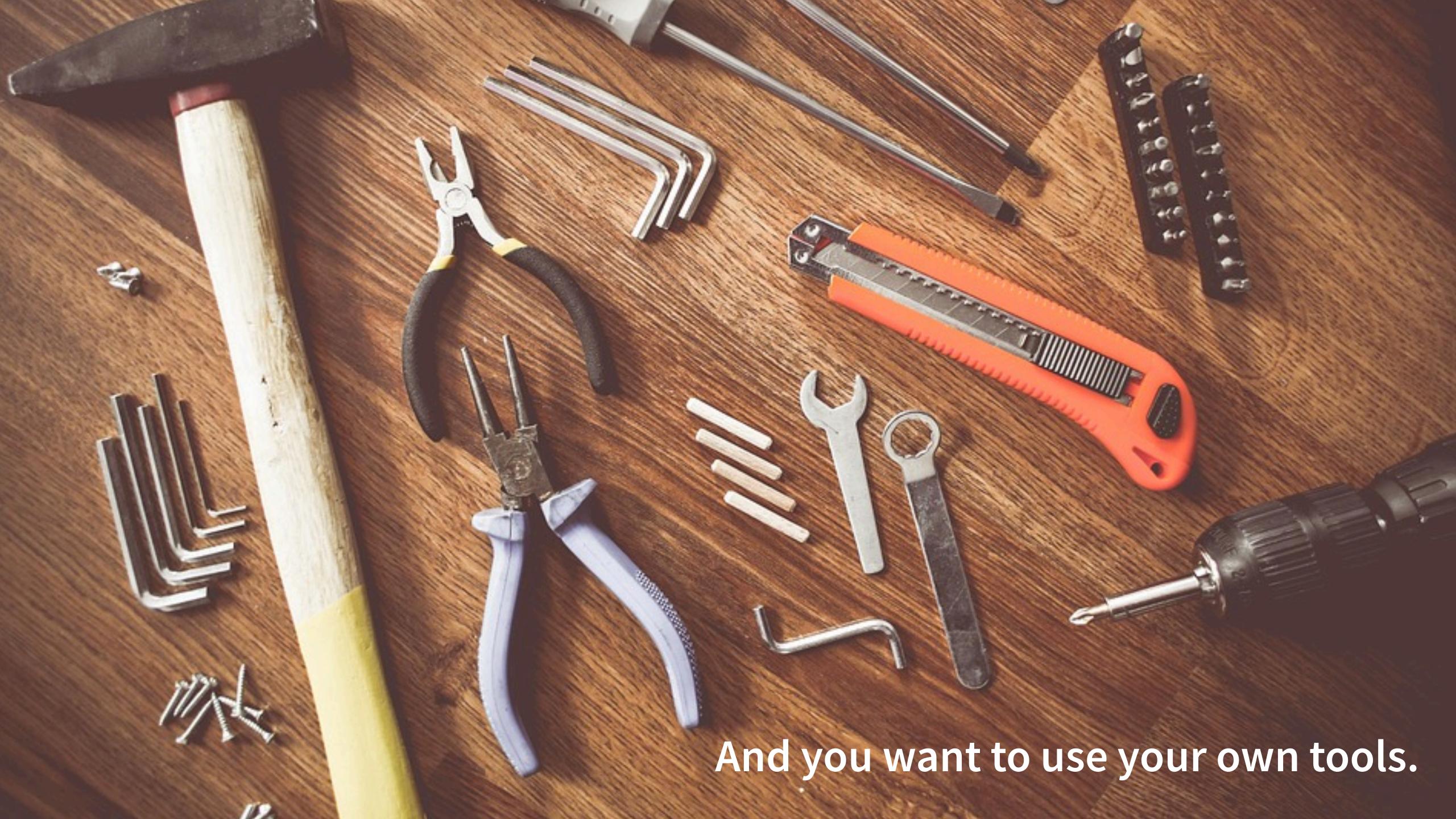

#### Let's do everything locally...

...so it's really fast and I can use my tools!

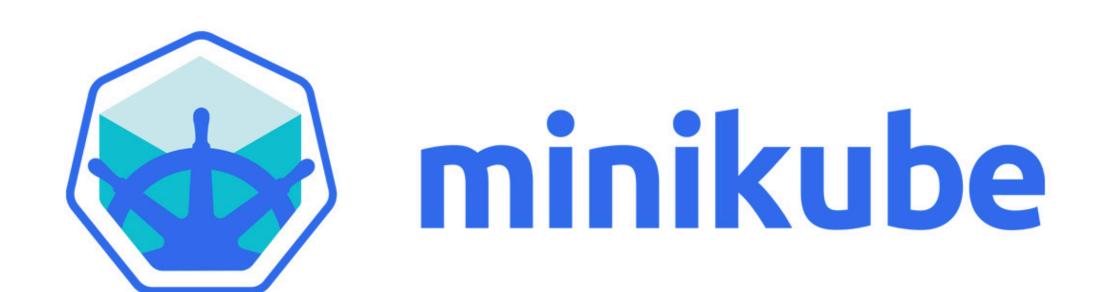

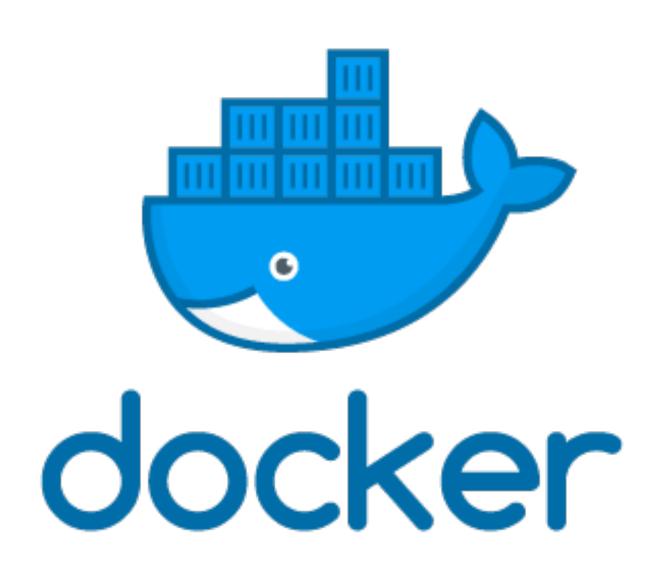

MicroK8s

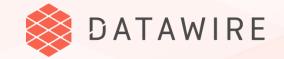

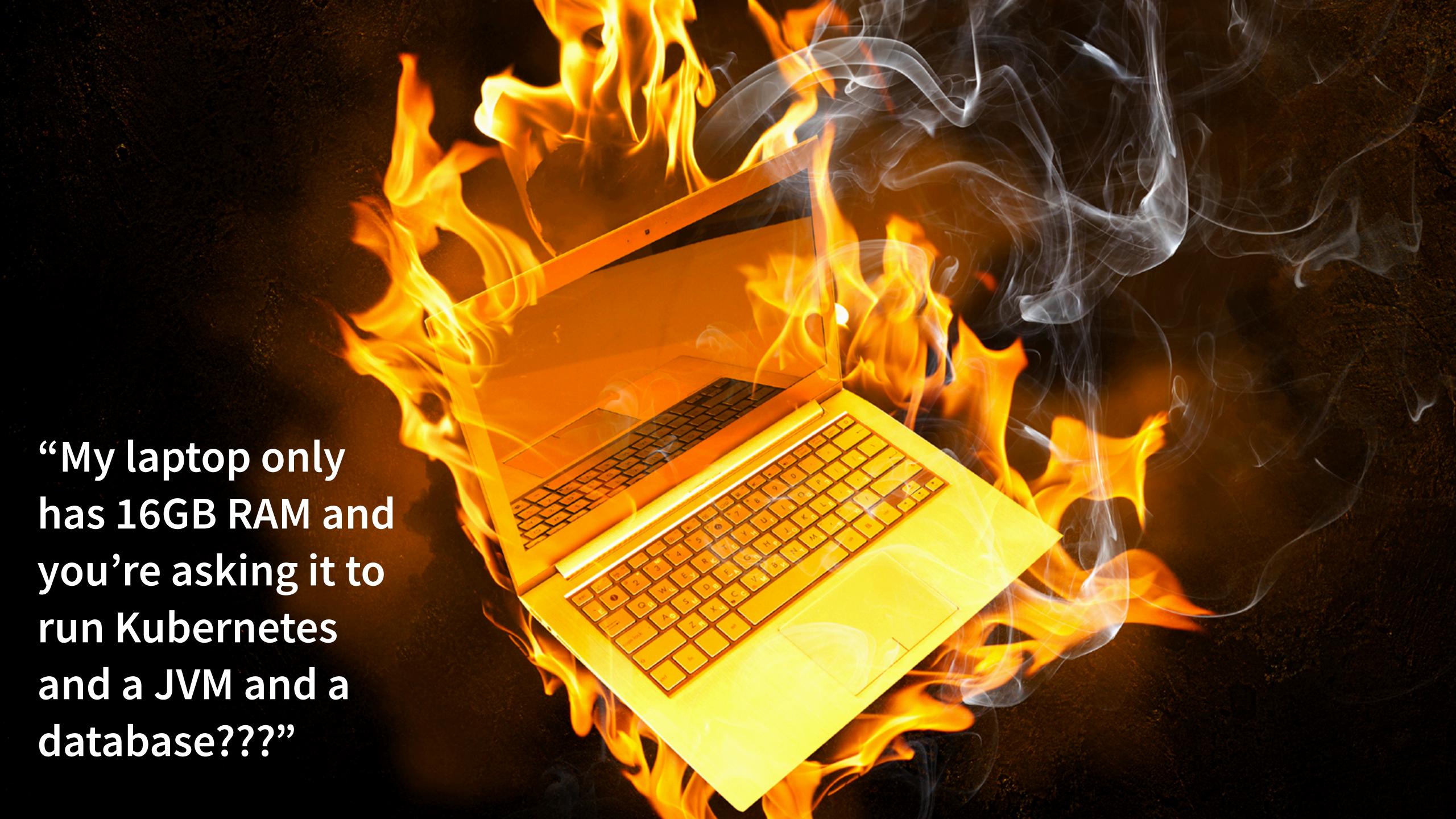

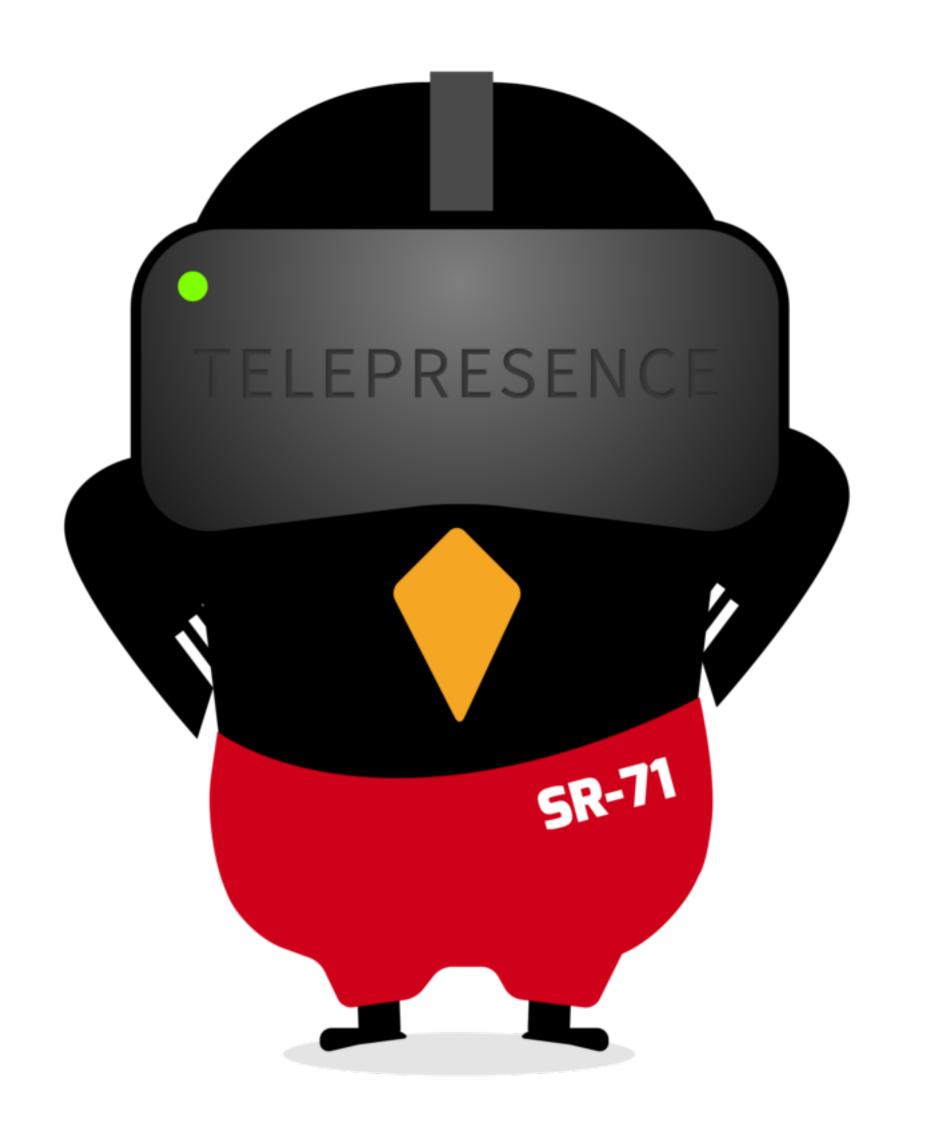

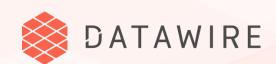

### TELEPRESENCE

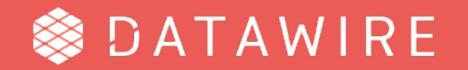

### What is Telepresence?

- "Fancy Kubernetes VPN for development"
- "kubectl port-forward on steroids"
- → A network bridge between your laptop and the Kubernetes cluster

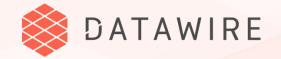

#### How it works

The "A" deployment is replaced by a proxy. Requests to the proxy are sent to the laptop.

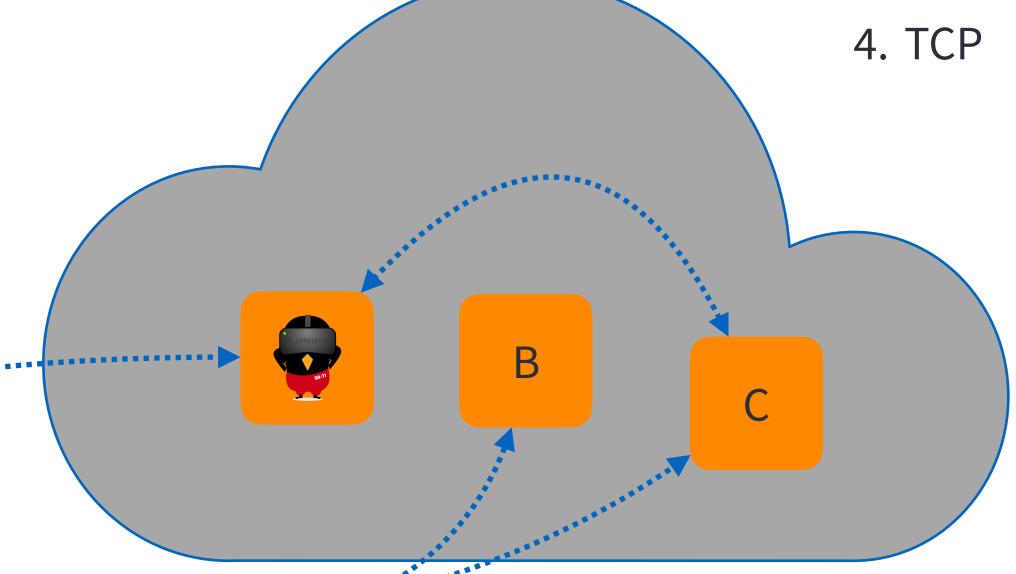

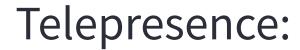

- 1. Intercepts DNS
- 2. Environment variables & secrets
- 3. Volumes

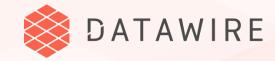

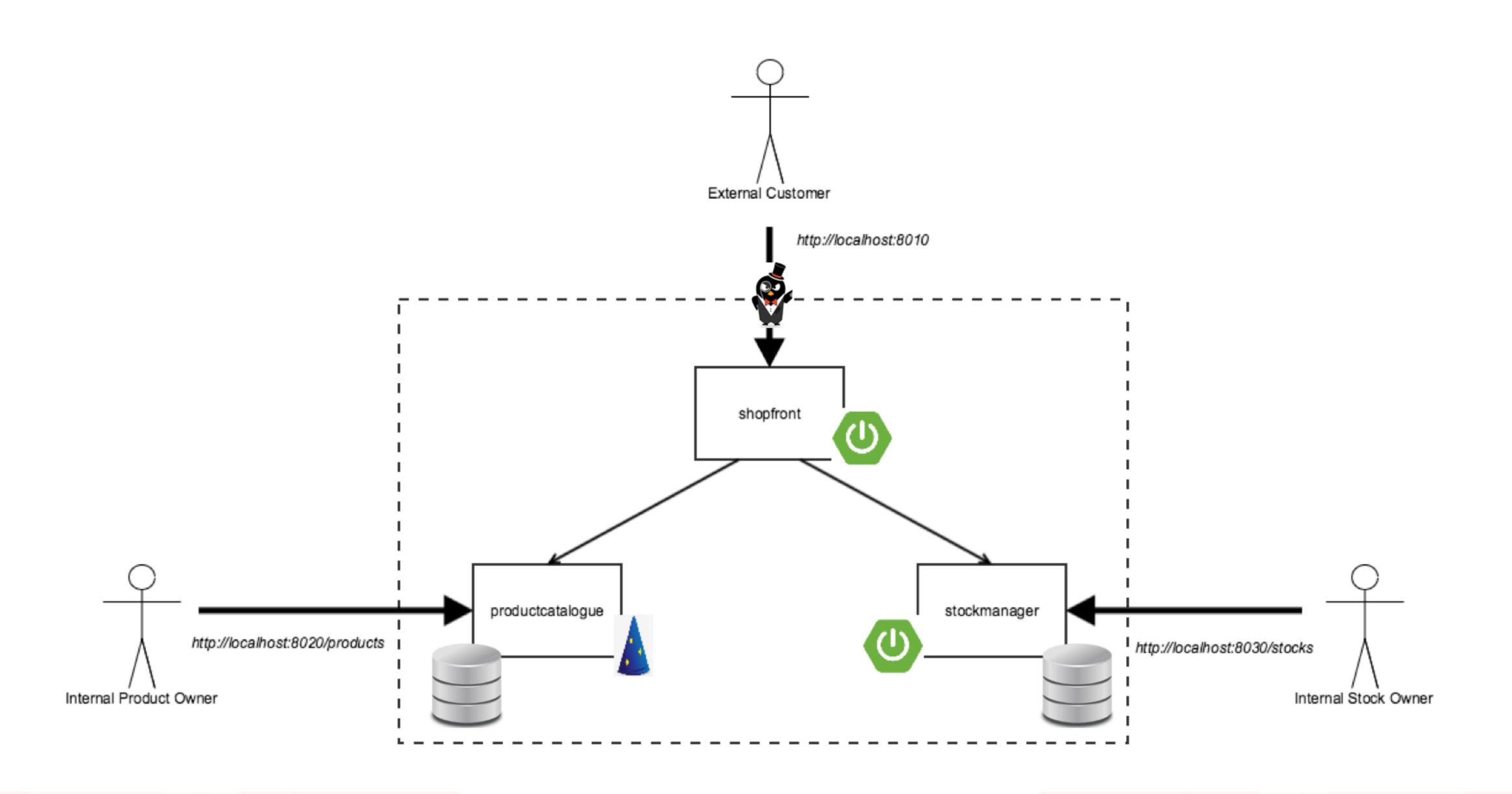

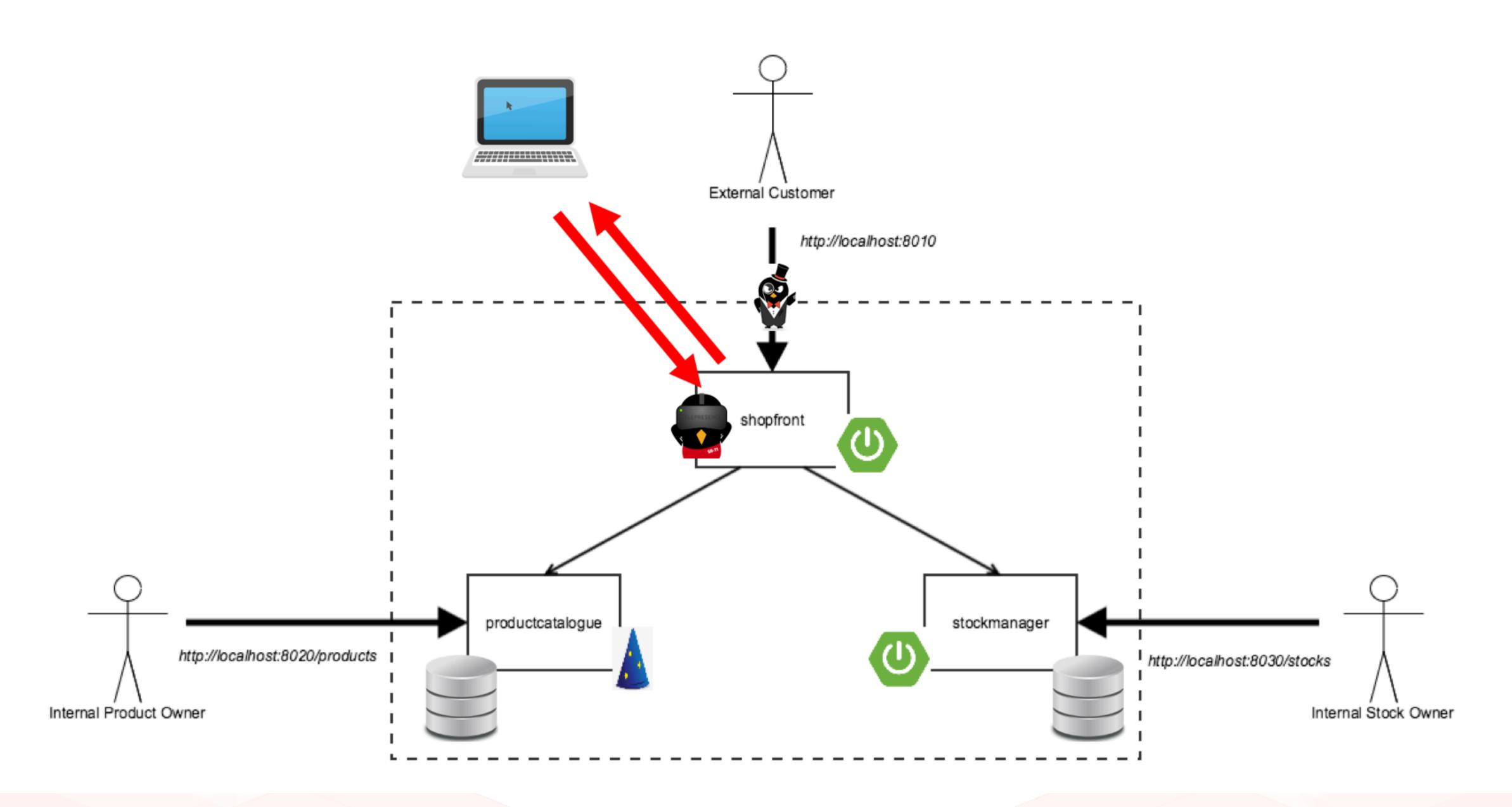

## DEMO

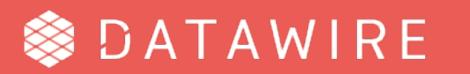

#### Benefits

- → Use any tool that runs on your laptop: IDE, profiler, debugger, ...
- Connect to cloud-based resources
- → Same network namespace (e.g., nslookup works)
- → Very fast inner loop!
- → Requirements
  - Network connection
  - kubectl access to cluster
  - Mac or Linux

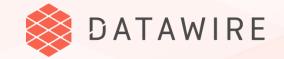

## Telepresence is a CNCF project, with a wide variety of users.

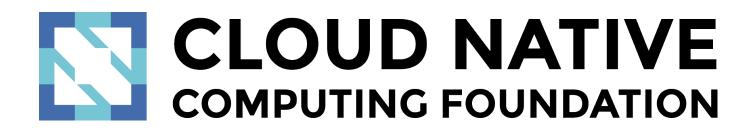

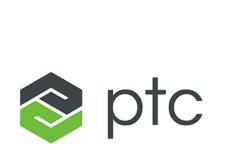

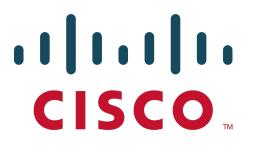

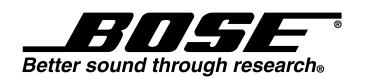

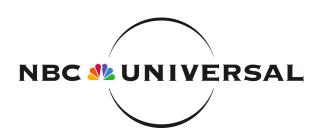

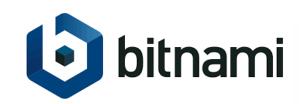

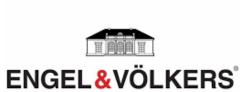

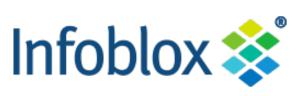

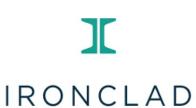

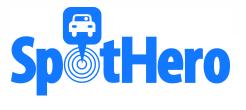

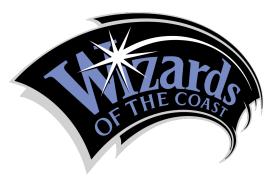

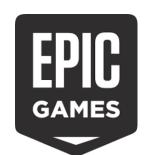

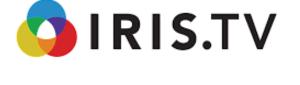

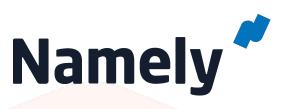

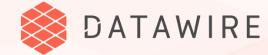

- Why's that CEPRES, so big? I could do that in a weekend (danluu.com)

  712 points TELEGIOCE 3, 2016 | hide | past | web | favorite | 423 comments | add to buffer

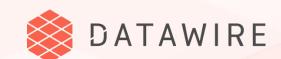

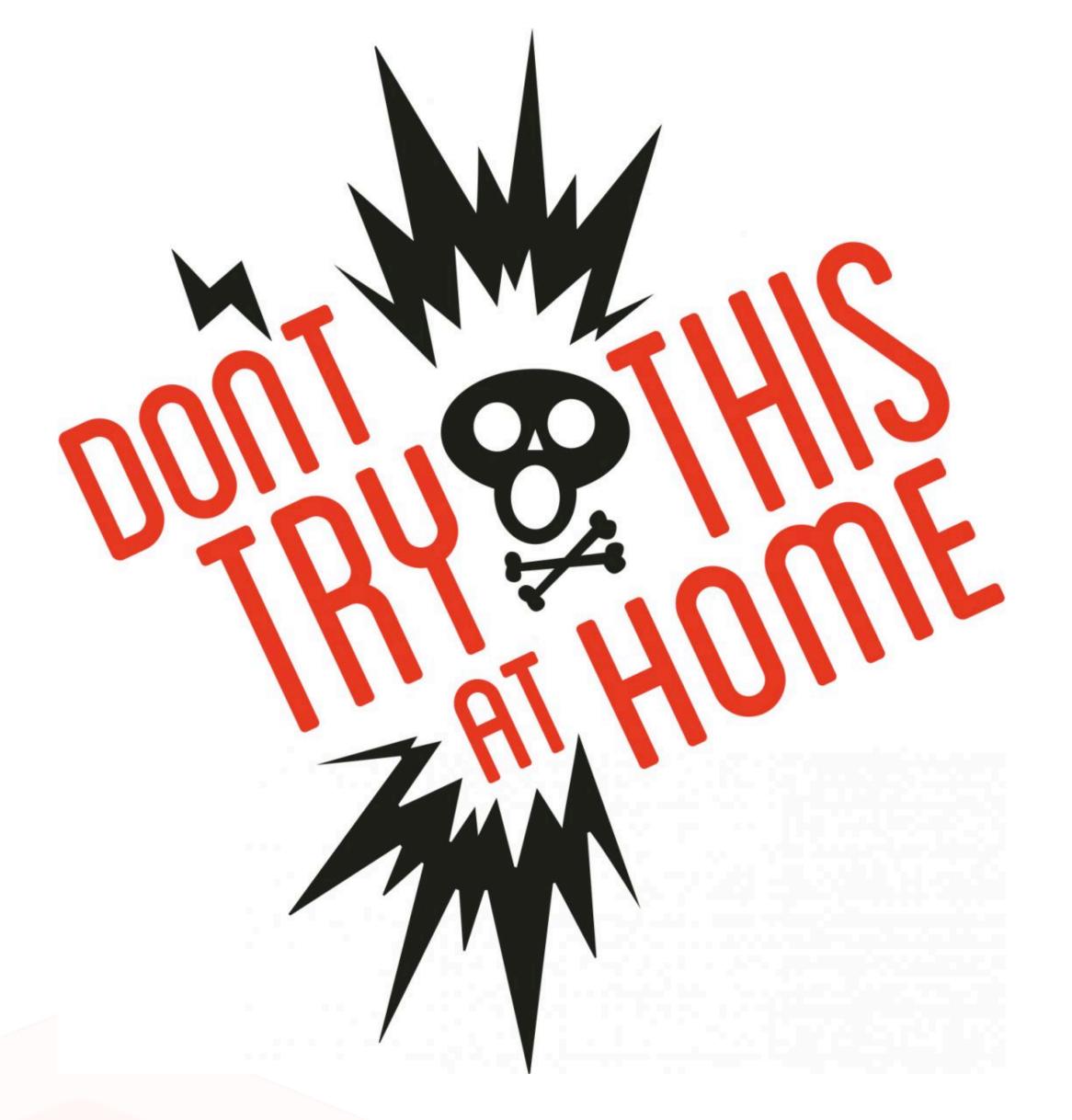

- → Capturing DNS and routing only part of it to the cluster is tricky
- → No two laptops are alike
- → Swapping out your (real) deployment for a (proxy) deployment is tricky

## USINGTHIS IN YOUR WORKFLOW

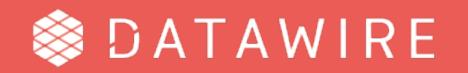

### Simple Workflow (YOLO)

- → One (production) cluster for single-source-of-truth microservices
- → Developer checks out code and works on microservices
- → Swapping services on demand using Telepresence + IDE
- → Telepresence is used in default (vpn-tcp) mode
- → Once code is done, microservices are built and deployed via pipeline

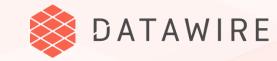

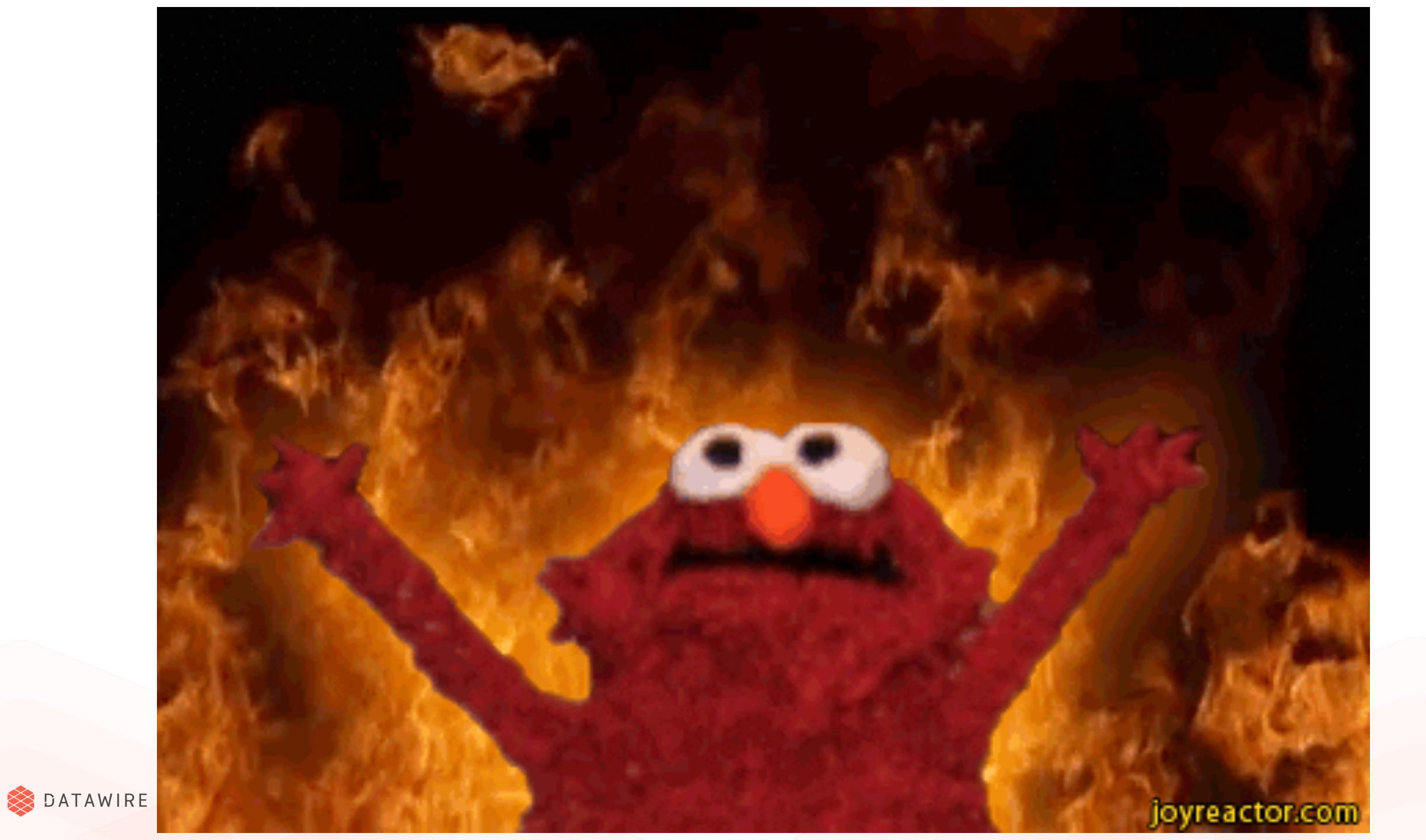

### Typical Workflow (SME)

- → One (dev) cluster for single-source-of-truth microservices
- → Developers check out one of the microservices (and coordinate with other devs)
- Developers Telepresence + IDE
- → Telepresence is used in default (vpn-tcp) mode
- → Once code is done, CircleCI is used to run tests, build, and deploy

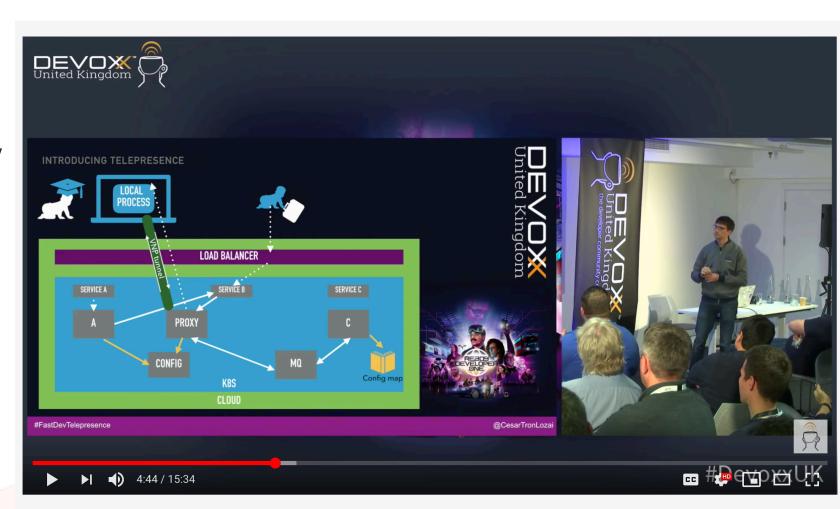

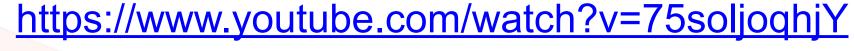

Fast Kubernetes development with Telepresence.io by Cesar Tron-Lozai 286 views • May 16, 2019

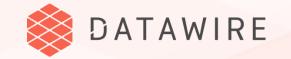

#### Advanced Workflow

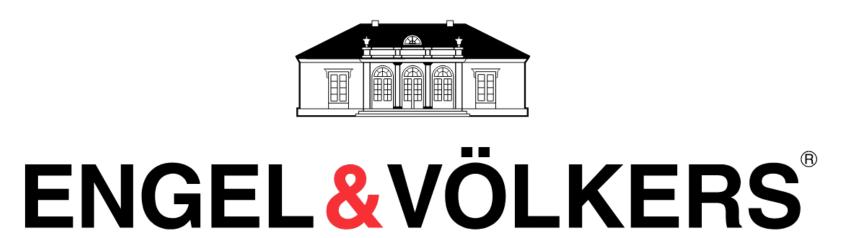

- → One cluster with multiple namespaces for all single-source-of-truth microservices
- Developers check out one of the microservices
- → Developers use Bazel + Telepresence + IDE
- → Telepresence is used in container mode with Bazel images
- → Once code is done, Jenkins is used to run tests, build, and deploy

Building the same binaries everywhere.

Understanding the different compilation patterns

Standard architecture

Containerized architecture

Compilation is executed via scripts and Makefilles
and Makefilles

X Tools and deps must be Docker via scripts and Makefilles

Docker via scripts and Makefilles

X Tools and deps must be manually downloaded and configured in the image.

X Builds are hard to reproduce

X Builds are hard to reproduce

X Builds are not always reproducible

X Implementation is different for each development environment

X Implementation is different for each development environment

Reproducible builds. also known as geterministic compilation, always produce the same for every development environment

Reproducible builds. also known as geterministic compilation, always produce the same binaries.

Hermetic builds are insensitive to the libraries and other software installed on the build machine or image.

Standard architecture

Compilation is executed via Bazel, Bazel itself can be dockerized

Compilation is executed via Bazel, Bazel itself can be dockerized

Compilation is executed via Bazel, Bazel itself can be dockerized

A Tools and deps are automatically downloaded and configured by Bazel

Bazel

A Builds are net hermetic

A Il builds are reproducible

Implementation is the same for every development environment

Reproducible builds, also known as geterministic compilation, always produce the same binaries.

Hermetic builds are insensitive to the libraries and other software installed on the build machine or image.

Standard architecture

Compilation is executed via Bazel, Bazel, Baze

https://www.youtube.com/watch?v=tD0FIIxO1AQ

@danielbryantuk | @datawireio

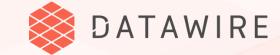

### WHAT'S NEXT?

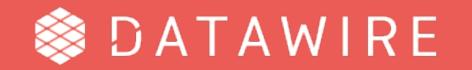

#### Telepresence components

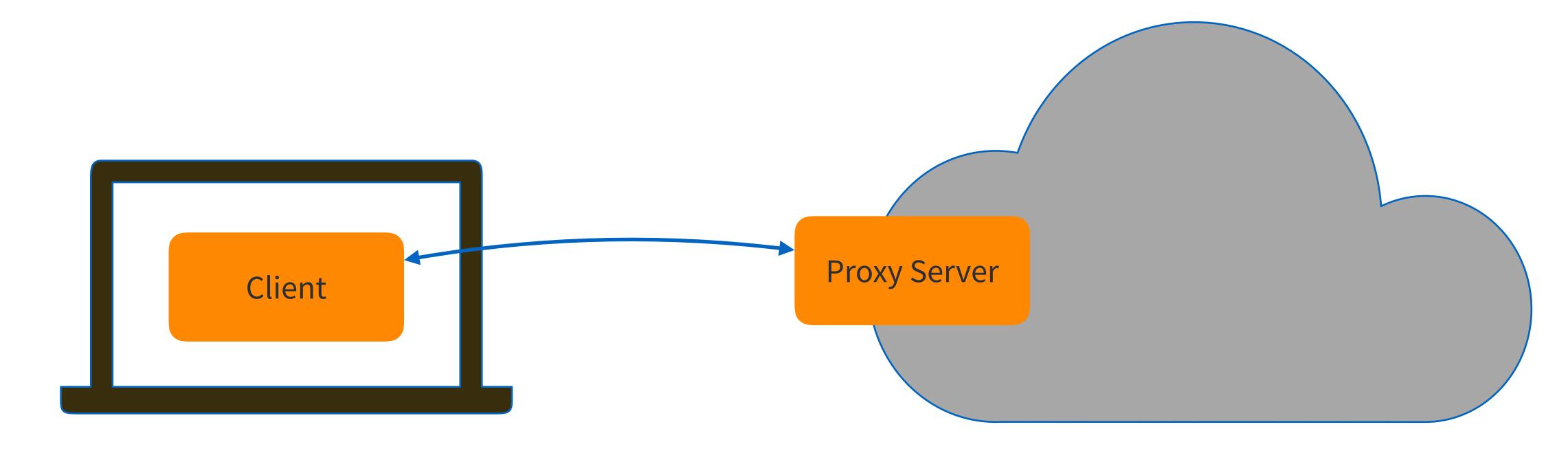

- → Capture DNS requests for Kubernetes resources
- DNS resolution for Kubernetes resources
- Proxy TCP connections to cluster

- Proxy TCP connections to laptop
- Canonical DNS for Kubernetes resources

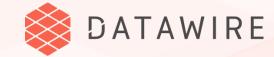

#### Telepresence Client

- → Use kubectl port-forward to bootstrap sshuttle (ssh-based VPN)
- → sshuttle has a lot of functionality that is not used by Telepresence (it's a VPN, after all)
- → Replace sshuttle with something else designed for Kubernetes
- Capture DNS locally
- Do DNS resolution intelligently
- Redirect TCP connections to the right destination
- → Already in progress, will replace VPN-TCP method
- Also support multiple simultaneous swaps

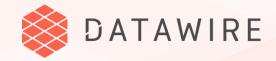

#### Telepresence Proxy Server

- → Currently deployed every time you do a swap-deployment (and then deleted)
- → Switch mode to be persistent (this is what Kubernetes is good for)
  - Speeds up startup
  - Support reconnect

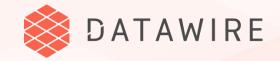

#### Multi-User Development

- Swap deployment doesn't work well for multi-user development
- → Solution today is to use namespaces and/or individual clusters
  - Expensive (more hardware & setup)
  - Delays integration testing until after commit

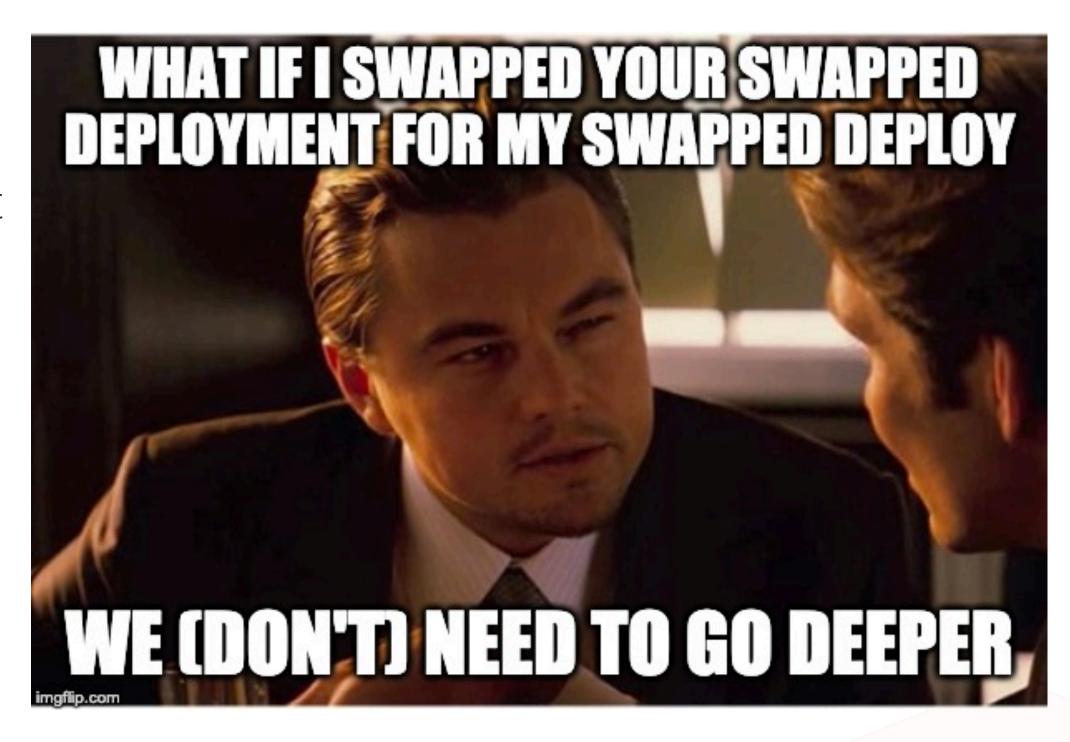

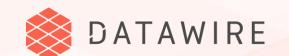

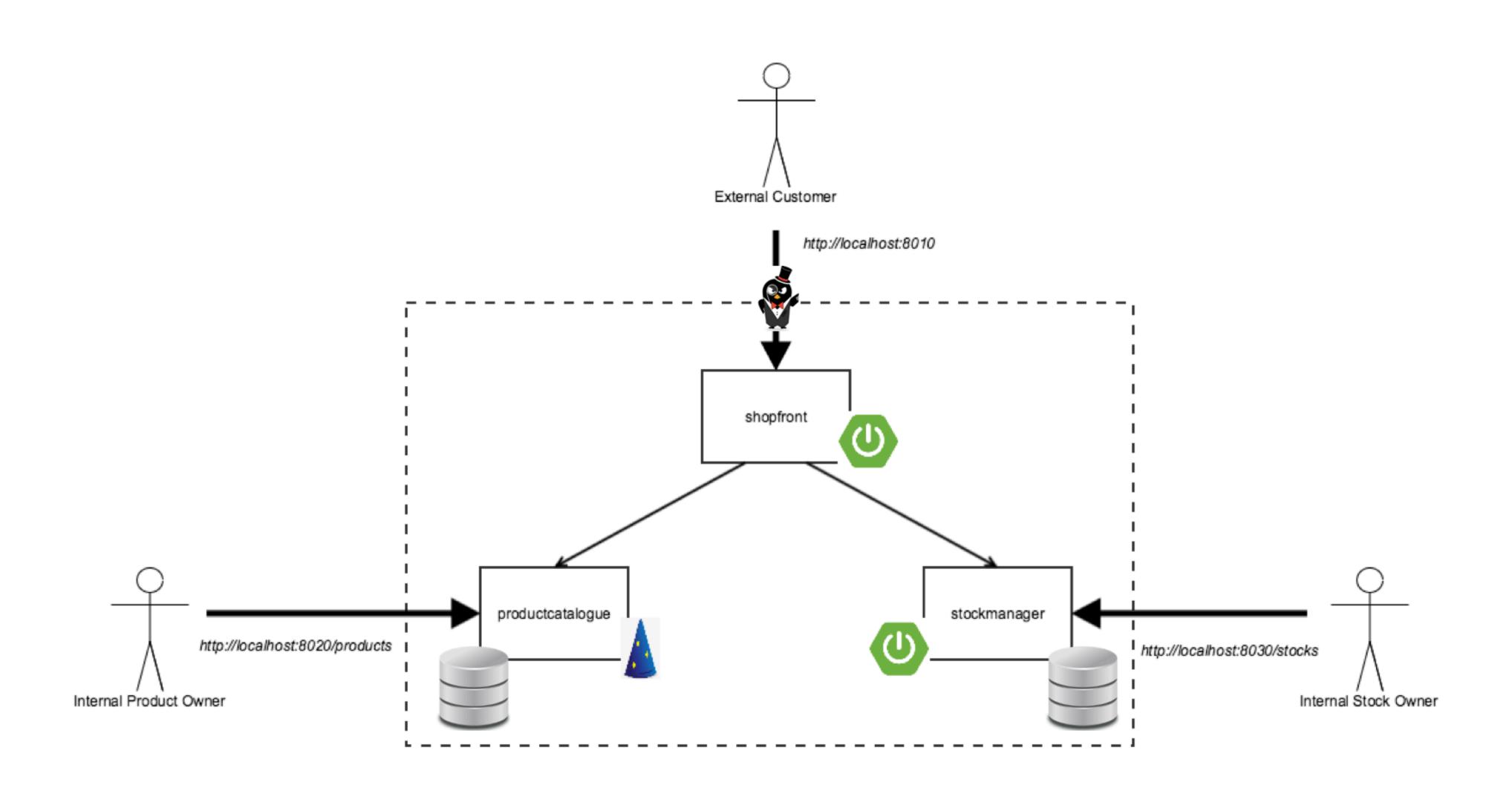

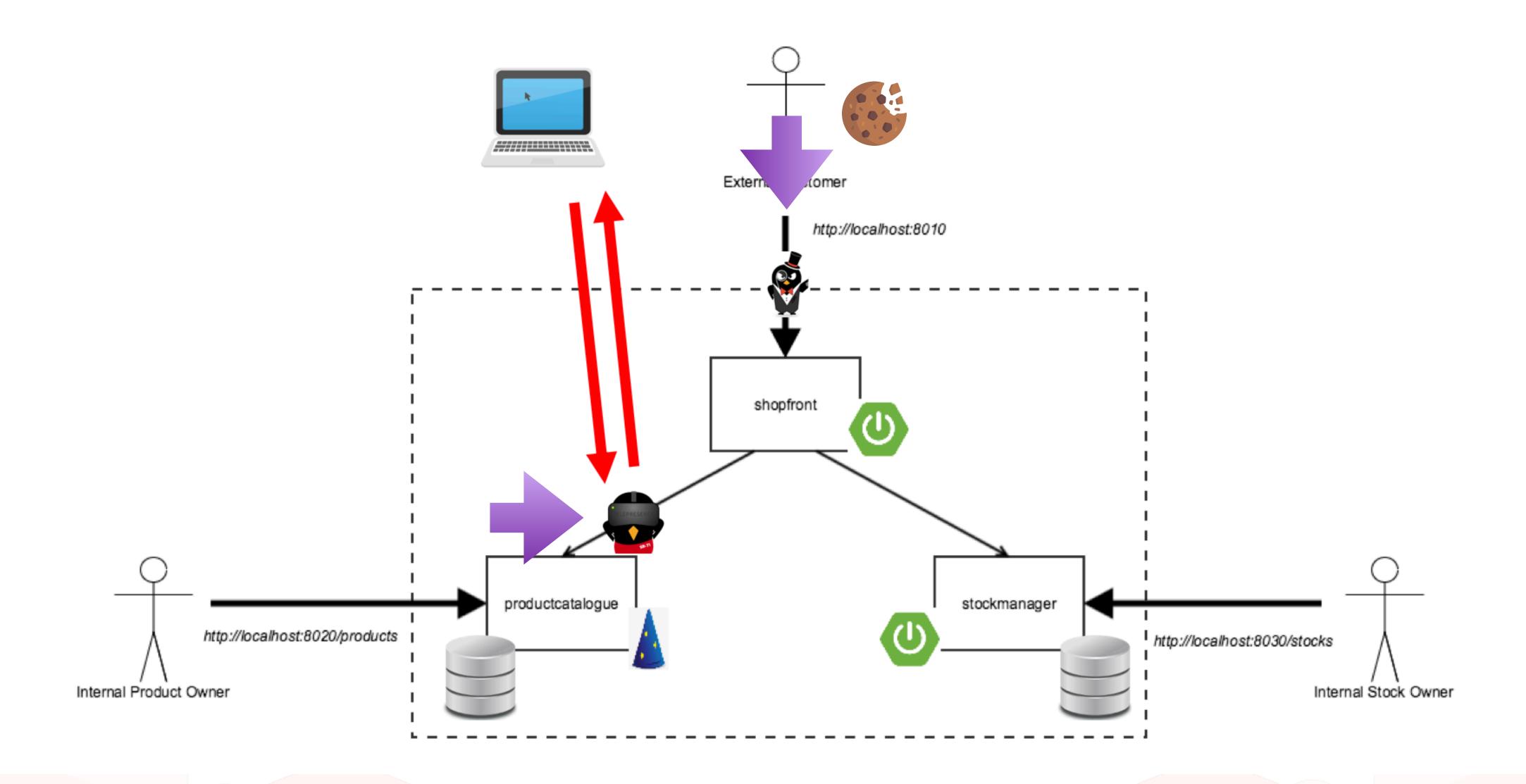

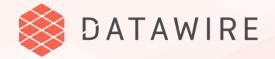

## Wrapping Up

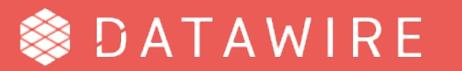

### Contributing to Telepresence

#### Documentation and workflows

- \* how you integrate Telepresence into your development workflow
- → Let us know if you're a user!
- → Triage
  - \* Lots of folks use GitHub for support, which doesn't scale well
- → Join Slack to help other users <a href="https://d6e.co/slack">https://d6e.co/slack</a> #telepresence

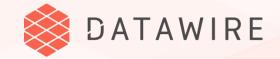

### Thank you! Questions?

- → db@datawire / @danielbryantuk
- → <u>www.telepresence.io</u>
- https://github.com/telepresenceio
- → More KubeCon sessions 17:20 Today!!
  - \* "Use Your Favorite Developer Tools in Kubernetes With Telepresence" by Abhay Saxena in Room 30ABCDE
- → Visit us at Booth #S46
- → Sign up for the Ambassador Edge Stack preview
  - \* https://www.getambassador.io/early-access

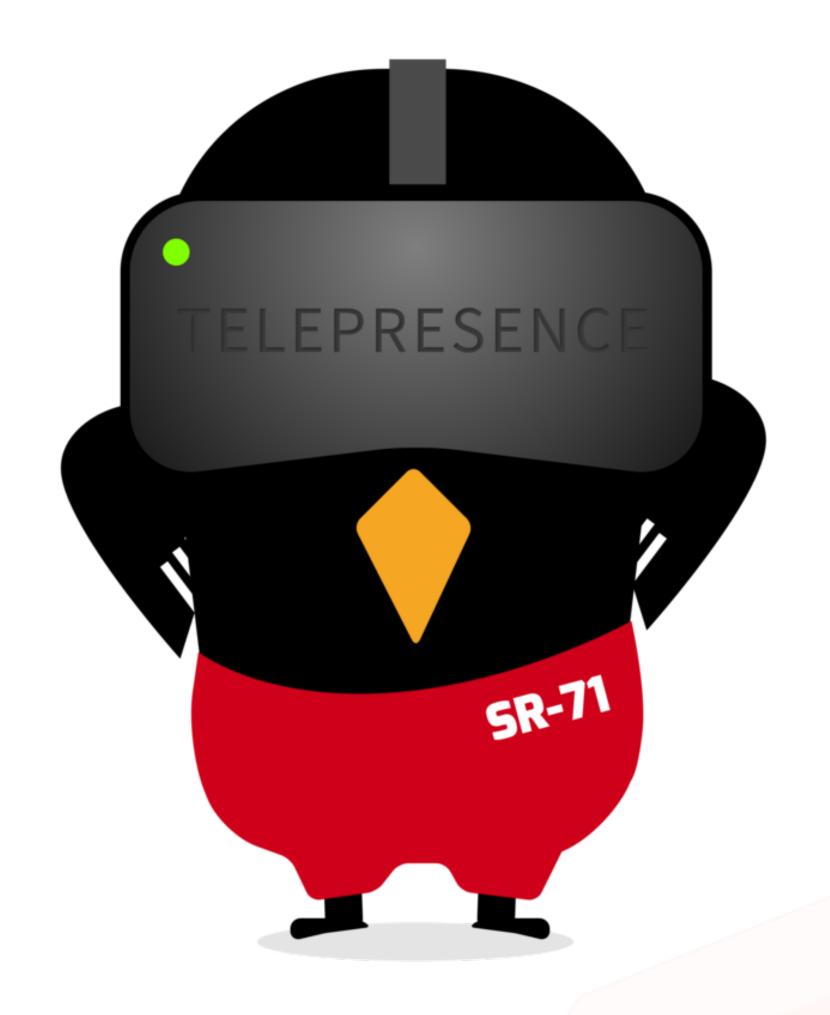

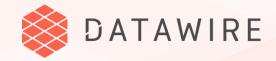